# **Maven Project Plugin**

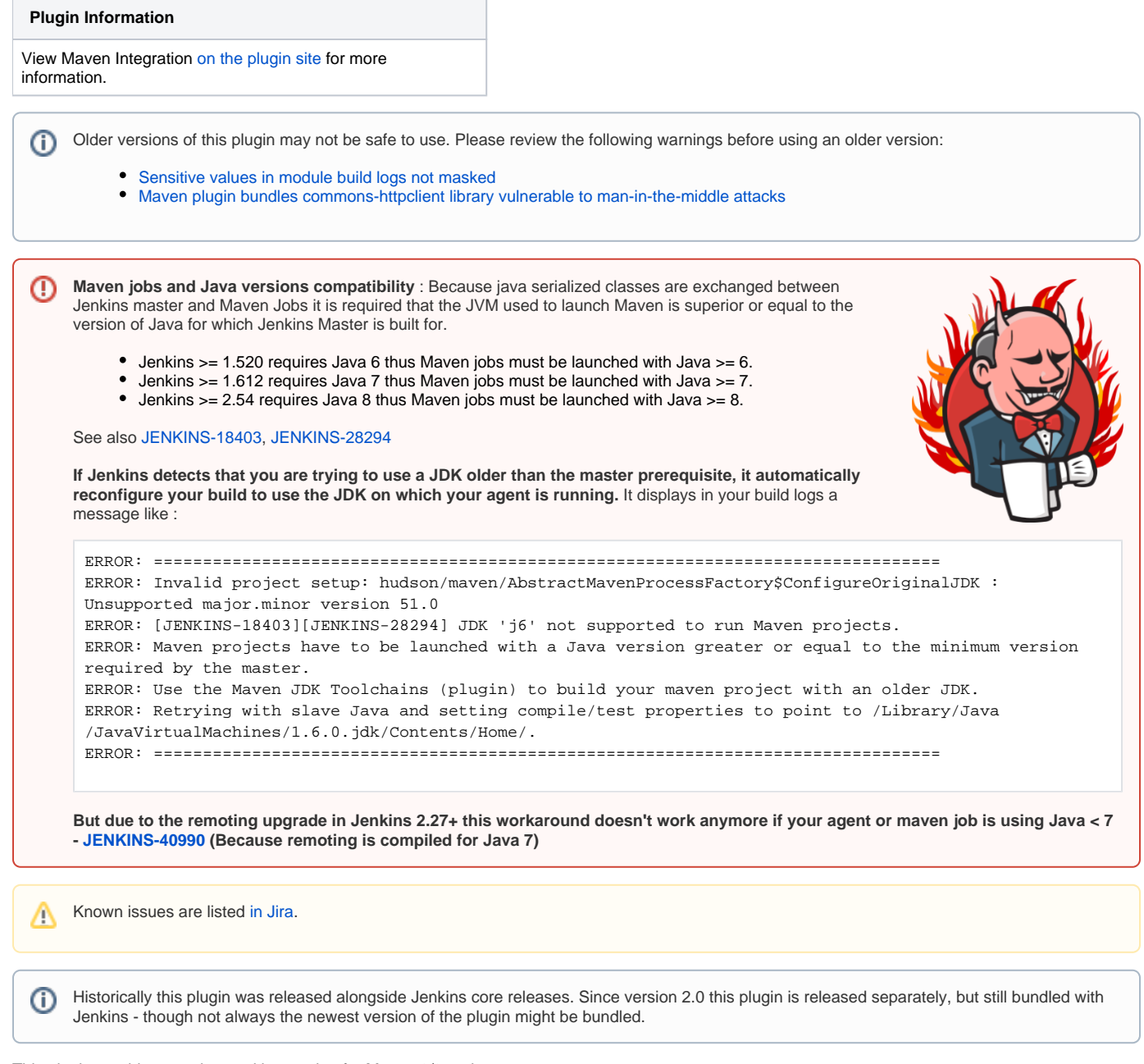

## This plugin provides an advanced integration for Maven 2/3 projects.

Even if Jenkins provides natively a Maven builder to use a build step in classical Jenkins jobs (freestyle, ...) this plugin provides a more advanced integration with specific a specific job type providing uniq features like:

- Automatic configuration of reporting plugins (Junit, Findbugs, ...)
- Automatic triggering across jobs based on SNAPSHOTs published/consumed
- Incremental build only build changed modules
- Build modules in parallel on multiple executors/nodes
- Post build deployment of binaries only if the project succeeded and all tests passed
- $\bullet$  ...

See [Building a maven2 project](https://wiki.jenkins.io/display/JENKINS/Building+a+maven2+project) for more information on how to use this.

#### **Environment Variables**

This plugin exposes variables found from the project's POM (as of version 2.1):

- POM\_DISPLAYNAME
- POM\_VERSION
- POM GROUPID
- POM\_ARTIFACTID
- POM\_PACKAGING

And many others features provided by Jenkins plugins ecosystem

- [Release Notes](#page-1-0)
	- [Version 3.4 \(July 31st, 2019\)](#page-1-1)
	- [Version 3.3 \(June 14th, 2019\)](#page-1-2)
	- [Version 3.2 \(November 30th, 2018\)](#page-1-3)
	- [Version 3.1.2 \(March 27th, 2018\)](#page-1-4)
	- [Version 3.1.1 \(March 25th, 2018\)](#page-1-5)
	- [Version 3.1 \(January 24th, 2018\)](#page-1-6)
	- [Version 3.0 \(October 6th, 2017\)](#page-2-0)
	- [Version 2.17 \(July 10, 2017\)](#page-2-1)
	- [Version 2.16 \(June 08, 2017\)](#page-2-2)
	- [Version 2.15.1 \(Feb 16, 2017\)](#page-2-3)
	- [Version 2.15 \(Feb 16, 2017\)](#page-2-4)
	- [Version 2.14 \(Oct 18, 2016\)](#page-2-5)
	- [Version 2.13 \(May 19, 2016\)](#page-2-6)
	- [Version 2.12.1 \(Oct 01, 2015\)](#page-3-0)
	- [Version 2.12 \(Aug 27, 2015\)](#page-3-1)
	- [Version 2.11 \(Aug 07, 2015\)](#page-3-2)
	- [Version 2.10 \(Jun 08, 2015\)](#page-3-3) [Version 2.9 \(March 18, 2015\)](#page-3-4)
	- [Version 2.8 \(Nov 21, 2014\)](#page-3-5)
	- [Version 2.7 \(Oct 10, 2014\)](#page-3-6)
	- [Version 2.6 \(Aug 11 2014\)](#page-3-7)
	- [Version 2.5 \(Jul 11 2014\)](#page-3-8)
	- [Version 2.4 \(Jul 03 2014\)](#page-3-9)
	- [Version 2.3 \(Apr 30 2014\)](#page-3-10)
	- [Version 2.2 \(Apr 3 2014\)](#page-4-0)
	-
	- [Version 2.1 \(Dec 17 2013\); requires 1.538+](#page-4-1)
	- [Version 2.0.4 \(Jul 03 2014\)](#page-4-2)
	- [Version 2.0.3 \(Jan 28, 2014\)](#page-4-3)
	- [Version 2.0.2 \(Jan 23, 2014\)](#page-4-4) [Version 2.0.1 \(Jan 04, 2014\)](#page-4-5)
	- [Version 2.0 \(Oct 22, 2013\)](#page-4-6)

## <span id="page-1-0"></span>Release Notes

#### <span id="page-1-1"></span>**Version 3.4 (July 31st, 2019)**

• [Fix security issue](https://jenkins.io/security/advisory/2019-07-31/#SECURITY-713)

#### <span id="page-1-2"></span>**Version 3.3 (June 14th, 2019)**

- G Fixed: maven-plugin random socket leak, leading to threads leak on slave and master ([JENKINS-57119\)](https://issues.jenkins-ci.org/browse/JENKINS-57119)
- Fixed: [java.io](http://java.io).NotSerializableException: The calling thread Thread has no associated channel ([JENKINS-57244\)](https://issues.jenkins-ci.org/browse/JENKINS-57244)
- Fixed: Upgrade maven embedder from 3.1.0 to at least 3.5.4 ([JENKINS-54530\)](https://issues.jenkins-ci.org/browse/JENKINS-54530)

## <span id="page-1-3"></span>**Version 3.2 (November 30th, 2018)**

Fixed: remove anonymous classes [\(JENKINS-53481](https://issues.jenkins-ci.org/browse/JENKINS-53481))

## <span id="page-1-4"></span>**Version 3.1.2 (March 27th, 2018)**

Fixed: JEP-200 failure to serialize Notifier, used when <ciManagement> specifies email configuration. (

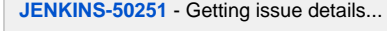

**JENCING \Read is in the 2 - fix a potential NPE** 

## <span id="page-1-5"></span>**Version 3.1.1 (March 25th, 2018)**

 Fixed: JEP-200 failure to serialize Notifier, used when <ciManagement> specifies email configuration. ( **[JENKINS-50251](https://issues.jenkins-ci.org/browse/JENKINS-50251)** - Getting issue details... **STATUS** 

## <span id="page-1-6"></span>**Version 3.1 (January 24th, 2018)**

- Fixed: the perform method should be passing the loop-variable 'moduleBuild' to tdp.getTestData ( [PR#12](https://github.com/jenkinsci/maven-plugin/pull/12) )
- Fixed: UnsupportedOperationException: Refusing to marshal org.apache.maven.artifact.versioning.DefaultArtifactVersion for security

reasons ( **[JENKINS-49089](https://issues.jenkins-ci.org/browse/JENKINS-49089)** - Getting issue details... ) **STATUS**

- Fixed: Forbid nested references to model objects ( **[JENKINS-45892](https://issues.jenkins-ci.org/browse/JENKINS-45892)** Getting issue details... ) **STATUS**
- Internal: Update to Apache HttpComponents Client API 4.5.3-2.1
- **P** Internal: Update Lib Maven Embedder to 3.13
- Includes: [PR#12](https://github.com/jenkinsci/maven-plugin/pull/12), [PR#105](https://github.com/jenkinsci/maven-plugin/pull/105), [PR#106,](https://github.com/jenkinsci/maven-plugin/pull/106) [PR#108,](https://github.com/jenkinsci/maven-plugin/pull/108) [PR#109](https://github.com/jenkinsci/maven-plugin/pull/109), [PR#111,](https://github.com/jenkinsci/maven-plugin/pull/111) [PR#112](https://github.com/jenkinsci/maven-plugin/pull/112)

## <span id="page-2-0"></span>**Version 3.0 (October 6th, 2017)**

- Fixed: Global environment variables are not being resolved in Email Notification Recipients list for maven 2/3 projects [\(JENKINS-13277](https://issues.jenkins-ci.org/browse/JENKINS-13277))
- $\bullet$ Fixed: Allow to automatically trigger jobs when a project import the dependencyManagement of another [\(JENKINS-15883](https://issues.jenkins-ci.org/browse/JENKINS-15883))
- Internal: Update HttpClient and use the client from [Apache HttpComponents Client 4.x API Plugin](https://wiki.jenkins.io/display/JENKINS/Apache+HttpComponents+Client+4.x+API+Plugin) [\(JENKINS-46053](https://issues.jenkins-ci.org/browse/JENKINS-46053), [JENKINS-46210\)](https://issues.jenkins-ci.org/browse/JENKINS-46210)
- $\bullet$ Internal: Use the JSch library from the [JSch Plugin](https://wiki.jenkins.io/display/JENKINS/JSch+Plugin)
- $\bullet$ Internal: Fix Parent POM [\(JENKINS-45271](https://issues.jenkins-ci.org/browse/JENKINS-45271))
- Internal: Maven Plugin uses obsolete maven methods [\(JENKINS-46148](https://issues.jenkins-ci.org/browse/JENKINS-46148))  $\bullet$  $\bullet$ 
	- Stop bundling libraries, which are provided by the core (e.g. Guava)
	- Note that some of the changes may lead to compatibility issues in the plugiin dependencies

## <span id="page-2-1"></span>**Version 2.17 (July 10, 2017)**

- Fixed: Maven version detection fails on same agent with 'java.lang.IllegalStateException: zip file closed' exception. Update the Maven Embedder Lib to 3.12.1 :
	- [JENKINS-42549](https://issues.jenkins-ci.org/browse/JENKINS-42549) Prevent file access errors in JARUrlConnection due to the parallel reading of JAR resources in MavenEmbedderUt ils#getMavenVersion() (regression in 3.12)
	- [JENKINS-40621](https://issues.jenkins-ci.org/browse/JENKINS-40621) Prevent leaked file descriptors when invoking MavenEmbedderUtils#getMavenVersion()[\(PR #5](https://github.com/jenkinsci/lib-jenkins-maven-embedder/pull/5))
	- Update: Update plugin description in the plugin manager (Maven plugin is not being installed by default starting from Jenkins 2) (PR#99)
- **D** Update: Remove the message about jenkinsci-users ML (PR#97)

## <span id="page-2-2"></span>**Version 2.16 (June 08, 2017)**

- Fixed: Support of Maven 3.5 (due to non backward compatible change in Apache Maven 3.5) ( [JENKINS-43446](https://issues.jenkins-ci.org/browse/JENKINS-43446))
- Fixed: fix typo in image sources ([JENKINS-42833\)](https://issues.jenkins-ci.org/browse/JENKINS-42833)

## <span id="page-2-3"></span>**Version 2.15.1 (Feb 16, 2017)**

- Fixed: Maven projects using Maven 3.0.x don't show annotations in console log since 2.44 / 2.32.2 ( [JENKINS-41636](https://issues.jenkins-ci.org/browse/JENKINS-41636), SECURITY-382 )
- Fixed: Prevent leaked file descriptors when invoking MavenEmbedderUtils#getMavenVersion() ( [JENKINS-40621](https://issues.jenkins-ci.org/browse/JENKINS-40621) )
- Fixed: NullPointerException when Jenkins uses by error the Maven 3.2.x launcher with a project using Maven 3.3.x ( [JENKINS-41761](https://issues.jenkins-ci.org/browse/JENKINS-41761) )
- $\bullet$ Fixed: StackOverflowError when parsing Maven POM ( [JENKINS-41697,](https://issues.jenkins-ci.org/browse/JENKINS-41697) [JENKINS-42183](https://issues.jenkins-ci.org/browse/JENKINS-42183) ). It seems to impact only users of Jenkins >= LTS
- 2.32.1 (and thus probably users of weekly releases >= 2.28 where guice was upgraded to version 4.0 final)
- Update: Use Apache Maven Owl logo instead of the Apache Feather ( We don't have the rights ) ( [JENKINS-38960](https://issues.jenkins-ci.org/browse/JENKINS-38960) )
- $\bullet$ Internal: Fix tests for Jenkins 2, use a minimum set of permalinks instead of a fixed set (JENKINS-40949)
- Internal: Update dependencies
	- Do not bundle Guice (we pick it up from core).
	- Update Sonatype Aether 0.9.0.M2 to Eclipse Aether 1.1.0
	- Update Apache Wagon 2.4 to 2.12 which solves various issues (like SNI support [JENKINS-40903](https://issues.jenkins-ci.org/browse/JENKINS-40903), [JENKINS-38738](https://issues.jenkins-ci.org/browse/JENKINS-38738) ) to download dependencies in Parsing POM or upload artifacts from the post build deployment task.
	- Internal: Upgrade lib-jenkins-maven-embedder 3.11 to 3.12

## <span id="page-2-4"></span>**Version 2.15 (Feb 16, 2017)**

Release failed .... thx repo.jenkins-ci.org

## <span id="page-2-5"></span>**Version 2.14 (Oct 18, 2016)**

Requires now Jenkins >= 1.625.3 and Java >= 7⊕

- Fixed: Failed maven builds using -T are showing up as Aborted ( [JENKINS-24832](https://issues.jenkins-ci.org/browse/JENKINS-24832) )
- Fixed: Apache Maven 3.3 support and toolchains integration ( [JENKINS-28629,](https://issues.jenkins-ci.org/browse/JENKINS-28629) [JENKINS-28420](https://issues.jenkins-ci.org/browse/JENKINS-28420) )
- Fixed: Option "Schedule build when some upstream has no successful builds" is never saved ( [JENKINS-37937](https://issues.jenkins-ci.org/browse/JENKINS-37937) )
- Fixed: With Jenkins 2.x Maven configuration screen is linking to the wrong configuration page when you have no maven installation configured ( [JENKINS-38923,](https://issues.jenkins-ci.org/browse/JENKINS-38923) [JENKINS-36068,](https://issues.jenkins-ci.org/browse/JENKINS-36068) [JENKINS-34743](https://issues.jenkins-ci.org/browse/JENKINS-34743) )
- Fixed: Release builds should not trigger downstream projects ( [JENKINS-34789](https://issues.jenkins-ci.org/browse/JENKINS-34789) )
- **C** Fixed: Redeploy publisher must reuse global maven settings from the slave (JENKINS-27161)
- Fixed: Misleading "JDK 5 not supported with Maven" error with Jenkins >= 1.612 and JDK 6 ( [JENKINS-28294](https://issues.jenkins-ci.org/browse/JENKINS-28294) )
- $\bullet$ New: Automatically detect tests from com.simpligility.maven.plugins:android-maven-plugin:internal-integration-test
- $\bullet$ Update: NL translation for MavenProbeAction.DisplayName
- Internal: Remove usage of IOException2
- Internal: Upgrade Sisu to 0.3.3 ( [JENKINS-38736](https://issues.jenkins-ci.org/browse/JENKINS-38736) )

## <span id="page-2-6"></span>**Version 2.13 (May 19, 2016)**

- [JENKINS-31162](https://issues.jenkins-ci.org/browse/JENKINS-31162) New item categorization and dynamic choice offering
- [JENKINS-33387](https://issues.jenkins-ci.org/browse/JENKINS-33387) Transient actions aren't displayed in Maven Jobs
- [JENKINS-31258](https://issues.jenkins-ci.org/browse/JENKINS-31258) Jenkins Maven plug-in ignores JUnit-format test results from unknown Maven plug-ins
- [JENKINS-31524](https://issues.jenkins-ci.org/browse/JENKINS-31524) SurefireArchiver ignores updated results when multiple testing plug-ins use the same reports directory (See [Building a maven2](https://wiki.jenkins.io/display/JENKINS/Building+a+maven2+project)  [project](https://wiki.jenkins.io/display/JENKINS/Building+a+maven2+project) - Maven Surefire Test Results)
- [JENKINS-28147](https://issues.jenkins-ci.org/browse/JENKINS-28147) Perform Environment tearDown if BuildWrapper fails
- [JENKINS-7010](https://issues.jenkins-ci.org/browse/JENKINS-7010) Maven settings configured at Maven job level aren't used inside the promotion step
- [JENKINS-4428](https://issues.jenkins-ci.org/browse/JENKINS-4428) MavenProbeAction exposes password parameters
- [JENKINS-32635](https://issues.jenkins-ci.org/browse/JENKINS-32635) New option ignoreUnsuccessfulUpstreams. If checked, Jenkins will schedule build even if some upstream project has no
- successful builds. If not checked, Jenkins will not schedule build when some SNAPSHOT if any other upstream project has no successful builds on this Jenkins.

## <span id="page-3-0"></span>**Version 2.12.1 (Oct 01, 2015)**

[JENKINS-22252](https://issues.jenkins-ci.org/browse/JENKINS-22252) Reverting fix for [JENKINS-26947](https://issues.jenkins-ci.org/browse/JENKINS-26947) due to serious regression (IllegalAccessError on AbstractMapBasedMultimap).

## <span id="page-3-1"></span>**Version 2.12 (Aug 27, 2015)**

- [JENKINS-26947](https://issues.jenkins-ci.org/browse/JENKINS-26947) Forcibly terminate Maven remoting channel when upstream channel is closed.
- [JENKINS-21746](https://issues.jenkins-ci.org/browse/JENKINS-21746) Introduced TcpSocketHostLocator extension point. Using newer interceptors library.

## <span id="page-3-2"></span>**Version 2.11 (Aug 07, 2015)**

This version requires Jenkins 1.580.1 or later.

- [JENKINS-25272](https://issues.jenkins-ci.org/browse/JENKINS-25272) Update [JENKINS-18403](https://issues.jenkins-ci.org/browse/JENKINS-18403) workaround for newer Jenkins versions: allow projects to be built using JDK 5.
- [JENKINS-25625](https://issues.jenkins-ci.org/browse/JENKINS-25625) Simplified dependencies for development from other plugins.

## <span id="page-3-3"></span>**Version 2.10 (Jun 08, 2015)**

- [JENKINS-25406](https://issues.jenkins-ci.org/browse/JENKINS-25406) Error running Maven builds including static analysis on new core under some conditions.
- Improved logging of incremental build behavior.

## <span id="page-3-4"></span>**Version 2.9 (March 18, 2015)**

nothing special :-) see commits logs

#### <span id="page-3-5"></span>**Version 2.8 (Nov 21, 2014)**

[issue #25691](https://issues.jenkins-ci.org/browse/JENKINS-25691) Redeploy link is displayed to Anonymous users with read only permissions for a job

## <span id="page-3-6"></span>**Version 2.7 (Oct 10, 2014)**

- [issue #11964](https://issues.jenkins-ci.org/browse/JENKINS-11964) Cannot build a single module in a Maven multi-module job with Maven 3
- [issue #11078](https://issues.jenkins-ci.org/browse/JENKINS-11078) NullPointerException in hudson.maven.Maven3Builder\$MavenExecutionListener.recordProjectStarted
- [issue #20884](https://issues.jenkins-ci.org/browse/JENKINS-20884) Variable expansion in maven goals
- [issue #21903](https://issues.jenkins-ci.org/browse/JENKINS-21903) Unless the user has requested to block when upstream is building, do not skip triggering a downstream build just because an upstream is building.
- [issue #4861](https://issues.jenkins-ci.org/browse/JENKINS-4861) Use newer version of transitive plexus-utils dependency that allows to correctly deploy artifacts using scpexe.
- [issue #24282](https://issues.jenkins-ci.org/browse/JENKINS-24282) Use noun phrases for new items
- run a full build if build was triggered by upstream (snapshot dependency)
- translation updates

## <span id="page-3-7"></span>**Version 2.6 (Aug 11 2014)**

- [JENKINS-23263](https://issues.jenkins-ci.org/browse/JENKINS-23263) Code change to prepare for split of JUnit plugin from core.
- Better diagnostic logging in case dependency graph calculation fails.
- [JENKINS-23686](https://issues.jenkins-ci.org/browse/JENKINS-23686) New reverse build trigger (1.560+) made to work with a Maven project downstream.
- Improved checkbox appearance in configuration UI.

## <span id="page-3-8"></span>**Version 2.5 (Jul 11 2014)**

• [JENKINS-23098](https://issues.jenkins-ci.org/browse/JENKINS-23098) Deadlocks when running builds with  $-T$  (concurrency).

## <span id="page-3-9"></span>**Version 2.4 (Jul 03 2014)**

- Better handle errors from MavenReporter.postExecute.
- $\bullet$  Incorrect root element for module config.xml files.
- Handling new names for SOAPUI extension.
- [JENKINS-11333](https://issues.jenkins-ci.org/browse/JENKINS-11333) Allow users to disable automatic fingerprinting, but add in explicit fingerprinting if desired.
- Improved consistency of labels.
- Localization and help fixes.
- [JENKINS-21014](https://issues.jenkins-ci.org/browse/JENKINS-21014) Include verify lifecycle in upstream candidate calculation.

## <span id="page-3-10"></span>**Version 2.3 (Apr 30 2014)**

- Fixed: Sites for nested Maven multi-modules projects deeper than one level are archived flat [issue #22673](https://issues.jenkins-ci.org/browse/JENKINS-22673)
- Fixed: NPE while loading jobs [issue #22647](https://issues.jenkins-ci.org/browse/JENKINS-22647)

## <span id="page-4-0"></span>**Version 2.2 (Apr 3 2014)**

- Fixed: significant improvements in the Maven build performance [JENKINS-22354](https://issues.jenkins-ci.org/browse/JENKINS-22354)
- Fixed: NullPointerException during parsing POM [JENKINS-21279](https://issues.jenkins-ci.org/browse/JENKINS-21279)
- Fixed: maven.build.timestamp.format is not obeyed in maven buids [JENKINS-9693](https://issues.jenkins-ci.org/browse/JENKINS-9693)
- New: Expose project actions of pre- and post- builders [JENKINS-20506](https://issues.jenkins-ci.org/browse/JENKINS-20506)
- New: Use a pop-up dialog instead of extra page for confirmation if user wants to delete all disabled maven modules. ([pull request # 17](https://github.com/jenkinsci/maven-plugin/pull/17))

## <span id="page-4-1"></span>**Version 2.1 (Dec 17 2013); requires 1.538+**

- Fixed: don't save per-job MAVEN OPTS if they're the same as the global ones [JENKINS-13926](https://issues.jenkins-ci.org/browse/JENKINS-13926)
- New: Expose Maven properties (e.g. GAV) as environment variables [JENKINS-18272](https://issues.jenkins-ci.org/browse/JENKINS-18272)
- Fixed: Abort module build when maven build is aborted [JENKINS-19801](https://issues.jenkins-ci.org/browse/JENKINS-19801)
- Fixed: Show aggregated failures same way Matrix build does [JENKINS-19884](https://issues.jenkins-ci.org/browse/JENKINS-19884)
- Fixed: Maven plugin sends email to 'null' adress [JENKINS-20209](https://issues.jenkins-ci.org/browse/JENKINS-20209)
- Fixed: provide better error message if maven\_home isn't set [JENKINS-20385](https://issues.jenkins-ci.org/browse/JENKINS-20385)
- Fixed: call postBuild after module build completion [JENKINS-20487](https://issues.jenkins-ci.org/browse/JENKINS-20487)
- Fixed: Hacks used by MavenMailer to load config.jelly from plain Mailer broke in mailer 1.6 [JENKINS-21045](https://issues.jenkins-ci.org/browse/JENKINS-21045)
- New: support for play2-maven-plugin

#### <span id="page-4-2"></span>**Version 2.0.4 (Jul 03 2014)**

[JENKINS-11333](https://issues.jenkins-ci.org/browse/JENKINS-11333) Allow users to disable automatic fingerprinting, but add in explicit fingerprinting if desired.

#### <span id="page-4-3"></span>**Version 2.0.3 (Jan 28, 2014)**

Fixed regression in 2.0.2 that RedeployPublisher would delete artifacts from the build after running.

## <span id="page-4-4"></span>**Version 2.0.2 (Jan 23, 2014)**

Temporary file leak when using [Cloudbees Deployer Plugin](https://wiki.jenkins.io/display/JENKINS/Cloudbees+Deployer+Plugin)

## <span id="page-4-5"></span>**Version 2.0.1 (Jan 04, 2014)**

- Fixed: don't save per-job MAVEN\_OPTS if they're the same as the global ones [JENKINS-13926](https://issues.jenkins-ci.org/browse/JENKINS-13926)
- New: Expose Maven properties (e.g. GAV) as environment variables [JENKINS-18272](https://issues.jenkins-ci.org/browse/JENKINS-18272)
- Fixed: Show aggregated failures same way Matrix build does [JENKINS-19884](https://issues.jenkins-ci.org/browse/JENKINS-19884)
- Fixed: Maven plugin sends email to 'null' adress [JENKINS-20209](https://issues.jenkins-ci.org/browse/JENKINS-20209)
- Fixed: provide better error message if maven\_home isn't set [JENKINS-20385](https://issues.jenkins-ci.org/browse/JENKINS-20385)
- Fixed: call postBuild after module build completion [JENKINS-20487](https://issues.jenkins-ci.org/browse/JENKINS-20487)
- Fixed: Hacks used by MavenMailer to load config.jelly from plain Mailer broke in mailer 1.6 [JENKINS-21045](https://issues.jenkins-ci.org/browse/JENKINS-21045)
- New: support for play2-maven-plugin

#### <span id="page-4-6"></span>**Version 2.0 (Oct 22, 2013)**

- Fixed: no errors logged in Jenkins' console if build failed [\(JENKINS-19352](https://issues.jenkins-ci.org/browse/JENKINS-19352))
- Fixed: too verbose logging in Maven builds ([JENKINS-19396\)](https://issues.jenkins-ci.org/browse/JENKINS-19396)
- New: support notifications via the ciManagement section of the POM ([JENKINS-1201,](https://issues.jenkins-ci.org/browse/JENKINS-1201) [JENKINS-6421\)](https://issues.jenkins-ci.org/browse/JENKINS-6421)
- Fixed: build may fail if master and slave use different VM types ([JENKINS-19978\)](https://issues.jenkins-ci.org/browse/JENKINS-19978)
- Fixed: Set the correct status of a maven build, in case that one module has test failures and other module don't compile ([JENKINS-16522](https://issues.jenkins-ci.org/browse/JENKINS-16522))